## 流動裝置管理系統**MDM**常見問題

**1. MDM**是甚麼?

MDM (Mobile Device Management System)是加裝在學生平板電腦上的管理系統。

- **2. MDM**有甚麼功能? MDM可以讓學校為學生無線推送和安裝應用程式(app)於學生的平板電腦、下達指令 協助全班同學進入某個教學應用程式或網頁資源、學生分組討論、限制學生下載應用 程式等。
- **3.** 學校推行**MDM**有甚麼目的? 學校推行MDM是要讓學生更專注使用平板電腦作學習用途,免於濫用電子產品,並提 升學生的學習動機及老師的教學效能。
- **4.** 學生安裝了**MDM**後,其平板電腦會有甚麼改變? 學校為學生的平板電腦安裝MDM,同時亦安裝其他學校指定用於學習上的應用程式, 如Google Classroom, Google Meet等,而原先在學生平板電腦上的應用程式將會被 刪除。另外,學校會給予一個新的Apple ID代替原本平板電腦的Apple ID,學校會停用 iPad 內的App Store, 令學生不能隨意下載遊戲應用程式, 務求讓學生更專注使用平板 電腦作學習用途,不濫用電子產品。
- **5.** 學生交平板電腦給學校前要注意甚麼? 由於安裝MDM會令平板電腦回復出廠前之設定,平板電腦內所有的應用程式、備忘 錄、相片、影片及音樂等資料將會被刪除。因此,倘若平板電腦內有重要資料,家長務 必為平板電腦進行備份(備份方法可參考Apple[官方網頁](https://support.apple.com/zh-hk/HT204136))。
- **6.** 學生交平板電腦給學校前要做些甚麼? 為方便學校人員安裝MDM,在學生遞交平板電腦給學校前一天,請家長確保平板電腦 寫上學生姓名及班別,並把平板電腦解鎖(不設密碼及關閉指紋解鎖功能, 請參考[Apple](https://support.apple.com/zh-hk/guide/ipad/ipad997daf9f/ipados) [官方網頁](https://support.apple.com/zh-hk/guide/ipad/ipad997daf9f/ipados))及充滿電量。
- **7.** 學生畢業或轉校以後,學校會如何處理學生**iPad**上的**MDM**? 倘學生不再在本校就讀,學校便會刪除學生iPad 上的MDM,學生可自由使用iPad,不 再受到MDM限制。

## 其他參考資料**:**

## 電子學習 家長錦囊

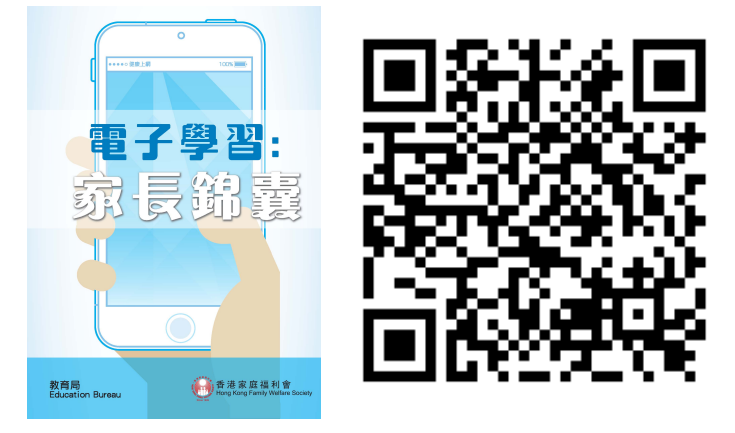

[https://healthynet.hk/wp-content/uploads/2015/09/parenting\\_pamplet20150831.pdf](https://healthynet.hk/wp-content/uploads/2015/09/parenting_pamplet20150831.pdf)

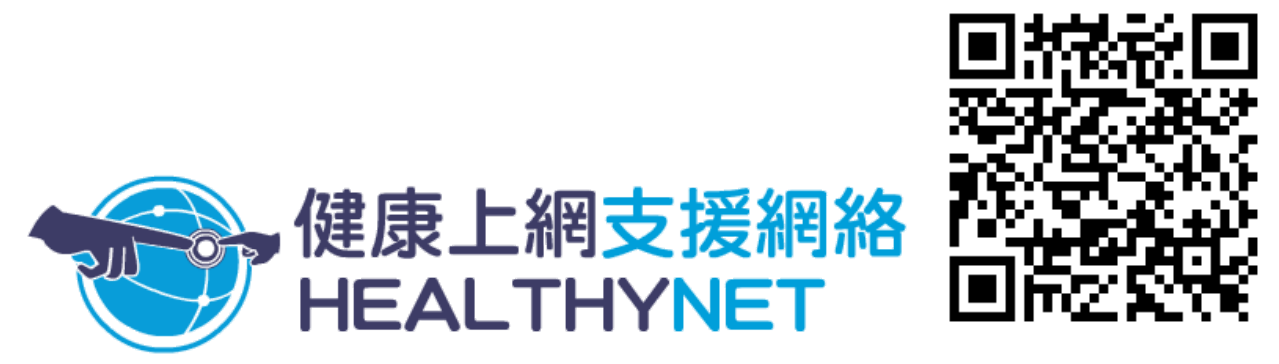

<https://healthynet.hk/web-information/parents-resource/parenting-tips/>